#### IENAC22 / ECONOMETRICS 1 / APPLIED PROBLEM SET 2

#### Topic: Further multivariate regression

- This problem set is an introduction to the **programming features** of EViews 6 (or it can be completed using menu commands in EViews 12). The data is available on the website as [metals\\_data.txt.](http://leea.recherche.enac.fr/Steve%20Lawford/data/metals_data.txt)
- The problem set covers (i) file import, (ii) workfile and series creation, (iii) graphical analysis, (iv) ordinary least squares, (v) testing of linear hypotheses, (vi) matrix manipulation, and (vii) storing and execution of EViews 6 program (.prg) files.
- We use production data for the U.S. metals industry. There are 27 statewide observations on (i) value added (output  $Q_i$ ), (ii) labour input  $(L_i)$ , and (iii) gross value of plant and equipment (capital stock  $K_i$ ). The columns are ordered as (i), (ii), (iii).
- We specify a Cobb-Douglas production function  $Q = Q(L, K)$ :

$$
Q_i = \alpha_0^{\star} L_i^{\alpha_1} K_i^{\alpha_2}, \quad i = 1, 2, \dots, n,
$$

from which:

$$
\ln(Q_i) = \alpha_0 + \alpha_1 \ln(L_i) + \alpha_2 \ln(K_i) + u_i
$$

is an econometric model.

- Follow the steps described in Figures  $1-13$ , and respond to the following questions:
	- 1. Regress log output on a constant, log labour input, and log capital input (eq01):

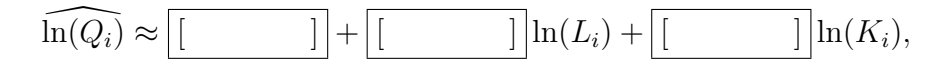

with standard errors [ ] , [ ] , and [ ] respectively. Check using t statistics whether the estimated coefficients are *individually* signicant at the 99% level.

2. Test whether the labour elasticity of output  $(\partial \ln(Q_i)/\partial \ln(L_i))$  is equal to 1, at the 95% level:

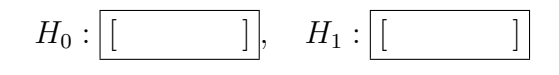

with t statistic (first, give the t statistic in terms of  $\hat{\alpha}_j$ ; then substitute in the  $estimated value; finally, simplify):$ 

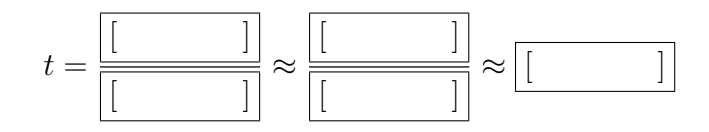

Use the full available accuracy of the estimated coefficients when computing the results. Since (give the absolute computed value of t from above; compare this to the appropriate critical value  $t_{crit}(n - k)$ ):

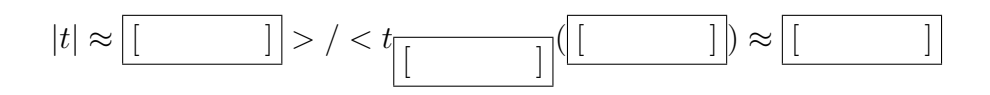

we reject / do not reject the null hypothesis at the 95% level. Perform the same test using the F statistic (use  $F(1, n-k) = t^2(n-k)$  to compute the F statistic; then compare this to the appropriate critical value  $F_{crit}(1, n - k)$ :

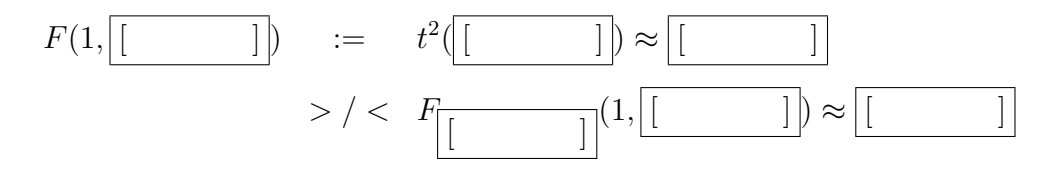

and so we reject / do not reject the null at the 95% level.

3. Test for constant returns to scale at the 95% level of signicance (also, how would you define increasing and decreasing returns to scale?). Note that:

$$
Q(\lambda L_i, \lambda K_i) = \alpha_0 (\lambda L_i)^{\alpha_1} (\lambda K_i)^{\alpha_2}
$$

$$
= \alpha_0 \lambda^{\alpha_1} L_i^{\alpha_1} \lambda^{\alpha_2} K_i^{\alpha_2}
$$

$$
= \lambda^{(\alpha_1 + \alpha_2)} Q_i = \lambda Q_i
$$

if and only if  $\alpha_1 + \alpha_2 = 1$ . So, the hypothesis test of interest is:

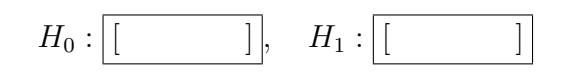

from which we can construct the F statistic (first, write this in terms of  $\widehat{\alpha}_j$ ; and identify the distribution  $F(q, n - k)$  that the F statistic follows):

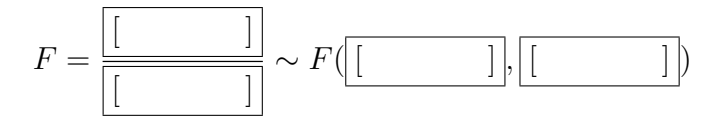

We then need to compute both  $\hat{\sigma}^2$  and  $\text{Var}(\cdot)$ , where

$$
\widehat{\sigma}^2 = \frac{\widehat{u}'\widehat{u}}{n-k} \approx \boxed{\boxed{\phantom{\Big|}}{\phantom{\Big|}}\qquad \quad }
$$

Then,  $\widehat{\text{Var}}(\widehat{\alpha}) = \widehat{\sigma}^2(X'X)^{-1}$ , where  $(X'X)^{-1} \approx$ :

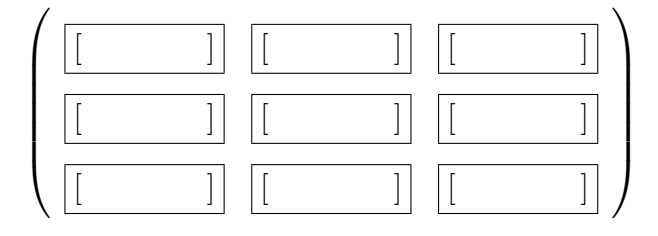

Note that  $\widehat{\text{Var}}(\widehat{\alpha}_1 + \widehat{\alpha}_2) = \widehat{\text{Var}}(\widehat{\alpha}_1) + \widehat{\text{Var}}(\widehat{\alpha}_2) + 2\widehat{\text{Cov}}(\widehat{\alpha}_1, \widehat{\alpha}_2)$ . Then (substitute in the computed values, and simplify):

$$
\widehat{\text{Var}}(\widehat{\alpha}_1 + \widehat{\alpha}_2) = \widehat{\sigma}^2([\text{ } \text{ } ]] + [\text{ } \text{ } ]] + [\text{ } \text{ } ] ) \approx [\text{ } \text{ } ]
$$

So (compute the  $F$  statistic, and compare it to the appropriate critical value):

$$
F\approx \begin{bmatrix} \begin{matrix} \text{ } & \text{ } \\ \text{ } & \text{ } \end{matrix} \end{bmatrix} > \text{ }/
$$

and so we reject / do not reject the null at the 95% level.

4. A generalization of the Cobb-Douglas model is the translog model (eq02):

$$
\ln(Q_i) = \alpha_0 + \alpha_1 \ln(L_i) + \alpha_2 \ln(K_i) + \frac{1}{2}\alpha_3(\ln(L_i))^2 + \frac{1}{2}\alpha_4(\ln(K_i))^2 + \alpha_5 \ln(L_i) \ln(K_i) + u_i,
$$

which reduces to the Cobb-Douglas model under  $H_0$ :  $\alpha_3 = \alpha_4 = \alpha_5 = 0$ . Run the translog regression:

$$
\widehat{\ln(Q_i)} = \underbrace{\begin{bmatrix} \boxed{\phantom{0}} \end{bmatrix}} + \underbrace{\begin{bmatrix} \boxed{\phantom{0}} \end{bmatrix}} \ln(L_i) + \underbrace{\begin{bmatrix} \boxed{\phantom{0}} \end{bmatrix}} \ln(K_i) + \underbrace{\begin{bmatrix} \boxed{\phantom{0}} \end{bmatrix}} \ln(K_i) + \underbrace{\begin{bmatrix} \boxed{\phantom{0}} \end{bmatrix}} \ln(L_i) \ln(K_i) + \underbrace{\begin{bmatrix} \boxed{\phantom{0}} \end{bmatrix}} \ln(L_i) \ln(K_i)
$$

EViews gives the "Wald"  $F$  statistic as:

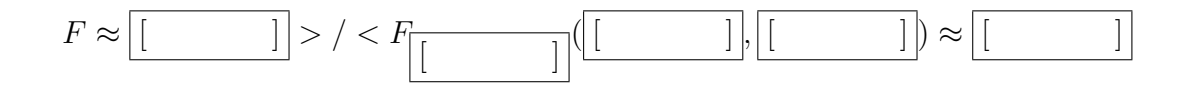

and so we reject / do not reject the null hypothesis at the 95% level.

5. What is the estimated capital elasticity of output from the translog model?

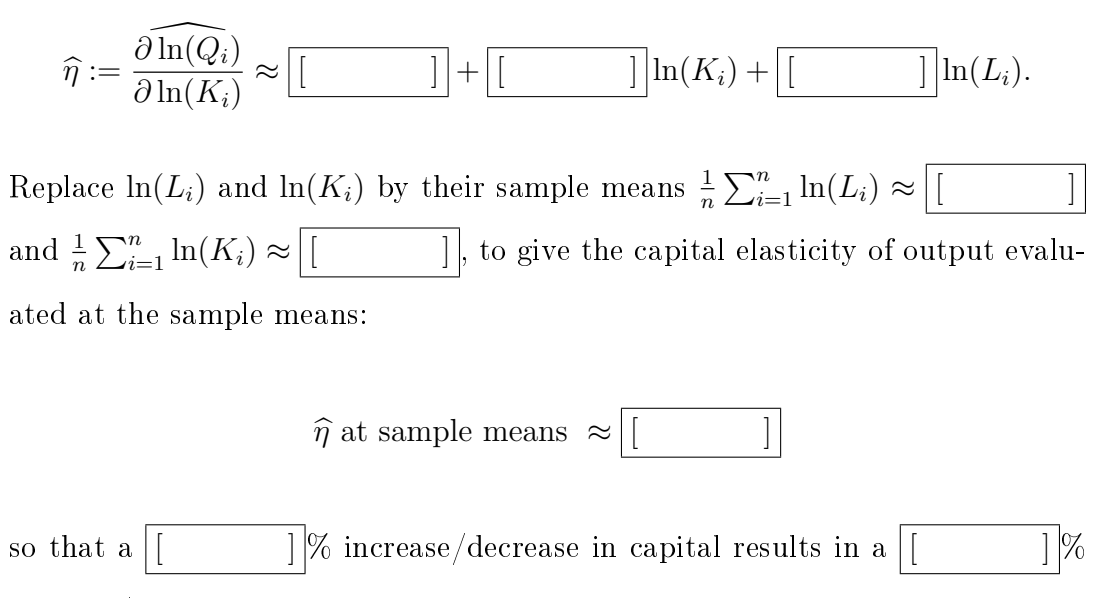

increase/decrease in output.

#### Importing Data into a Workfile

#### and Descriptive Statistics

# RECORD THE COMMAND LINES IN A TEXT FILE AS YOU GO!

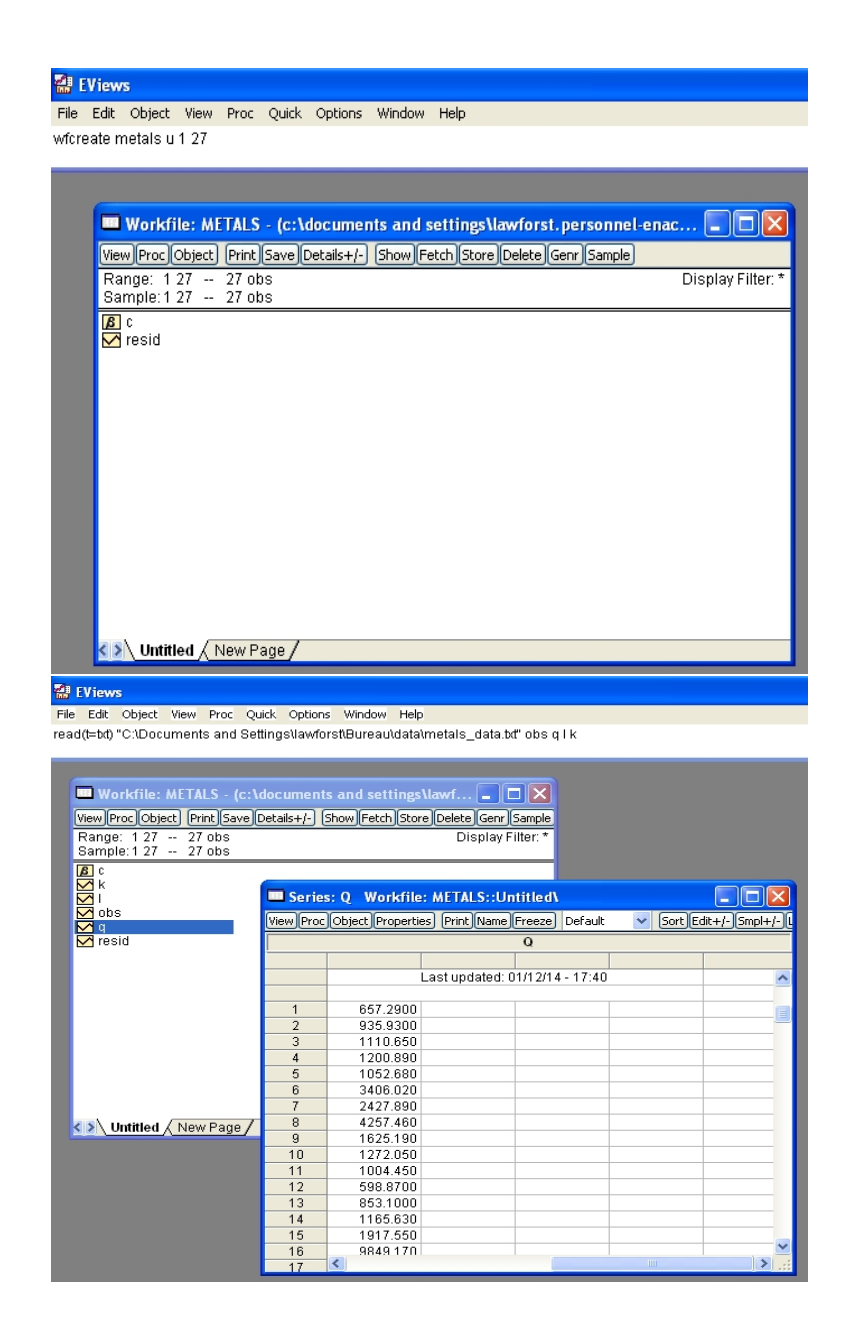

Figure 1: Use programming commands rather than menu-driven commands throughout this Problem Set, if possible. See the top of each screen! Create a workfile and import the datafile metals\_data.txt into objects obs, q, l and k (output, labour and capital). You will need to specify the path appropriately.

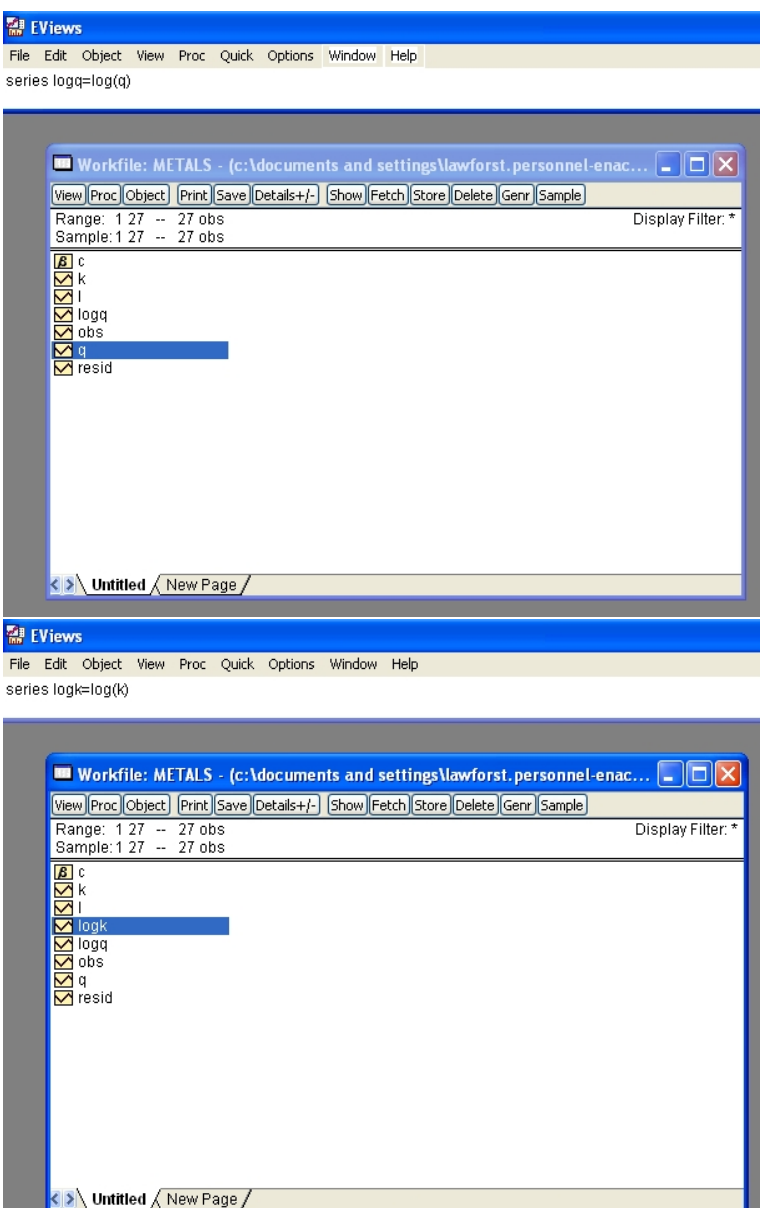

Figure 2: Create the log-transformed series  $logq = log(q)$  and  $logk = log(k)$ .

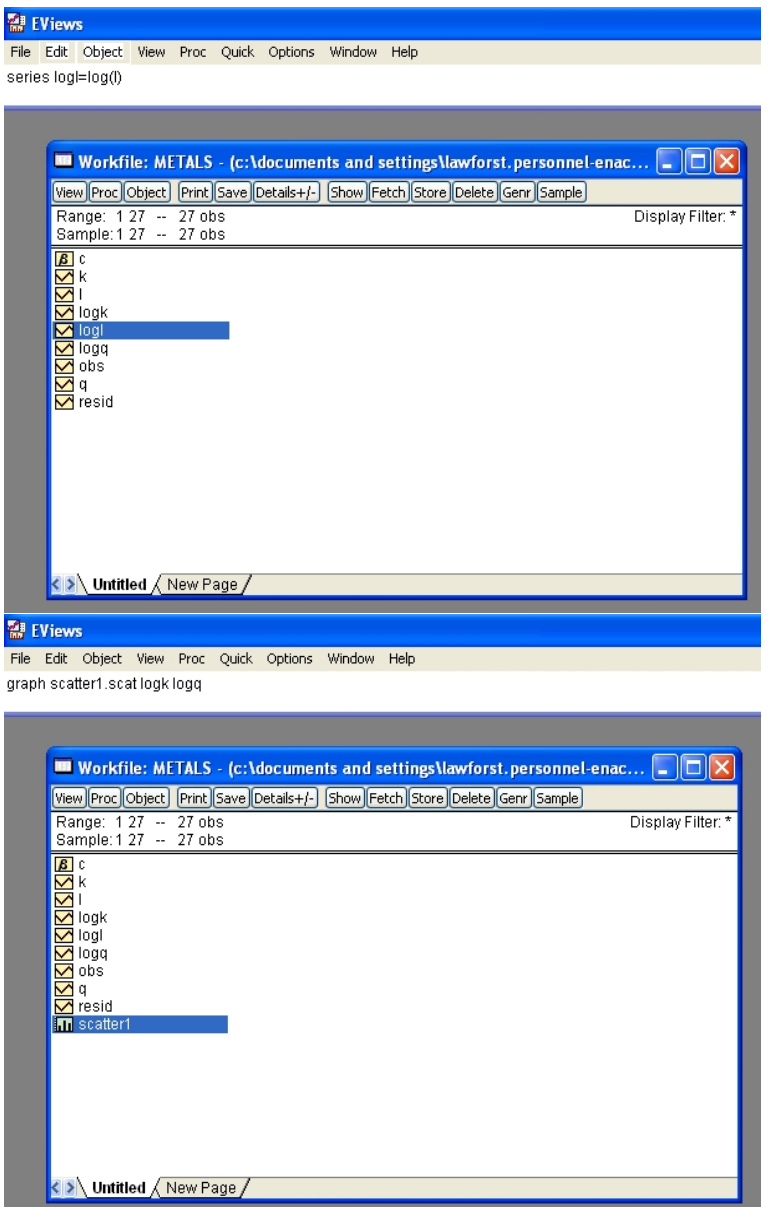

Figure 3: Create a series  $logl = log(l)$ , and create a scatterplot of logq against logk, and name the graph 'scatter1'.

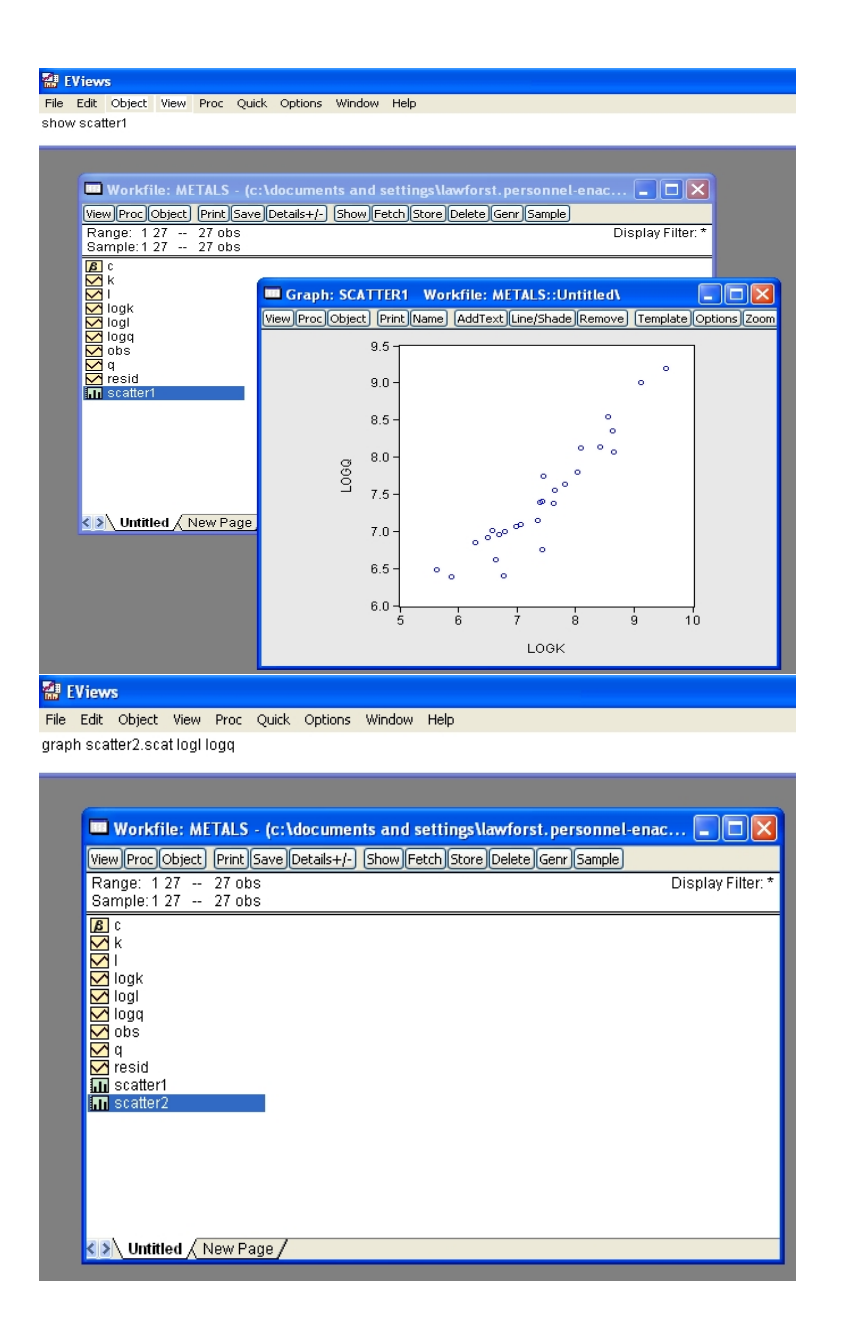

Figure 4: Display the scatterplot 'scatter1', and create a scatterplot of logq against logl, and name this graph 'scatter2'.

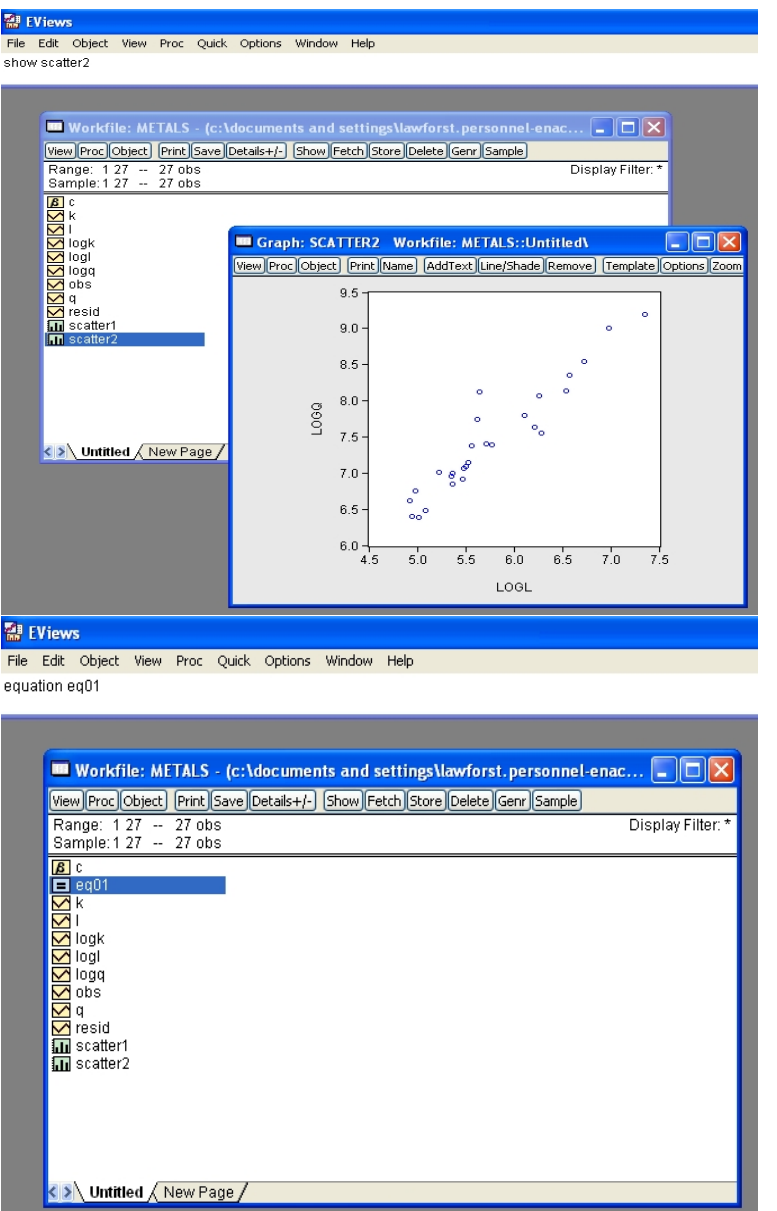

Figure 5: Display the scatterplot 'scatter2'. Create an equation *object* eq01. Note that the model has not yet been specified.

#### A First Regression

### and Hypothesis Testing

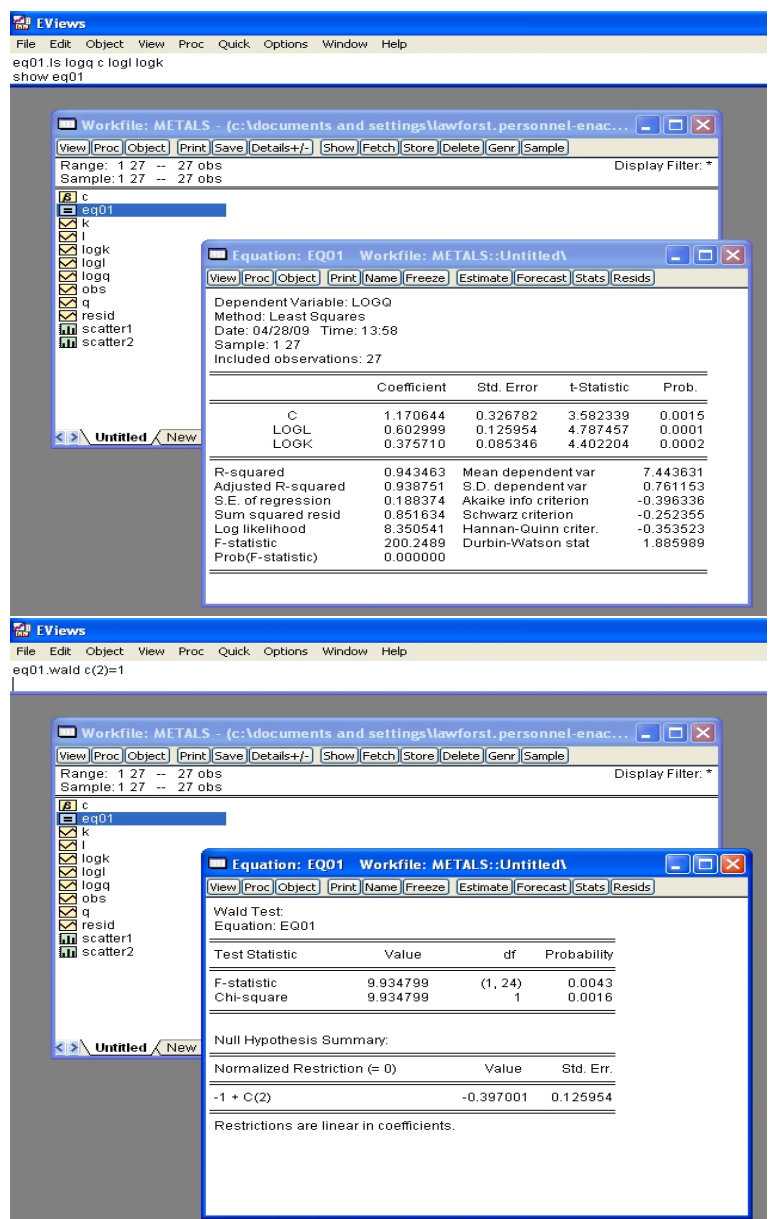

Figure 6: For eq01, run the Cobb-Douglas regression of logq on a constant, logl and logk, using ordinary least squares. Perform the hypothesis test (Wald) of  $H_0$ :  $\alpha_1 = 1$  against  $H_1$  :  $\alpha_1 \neq 1$ .

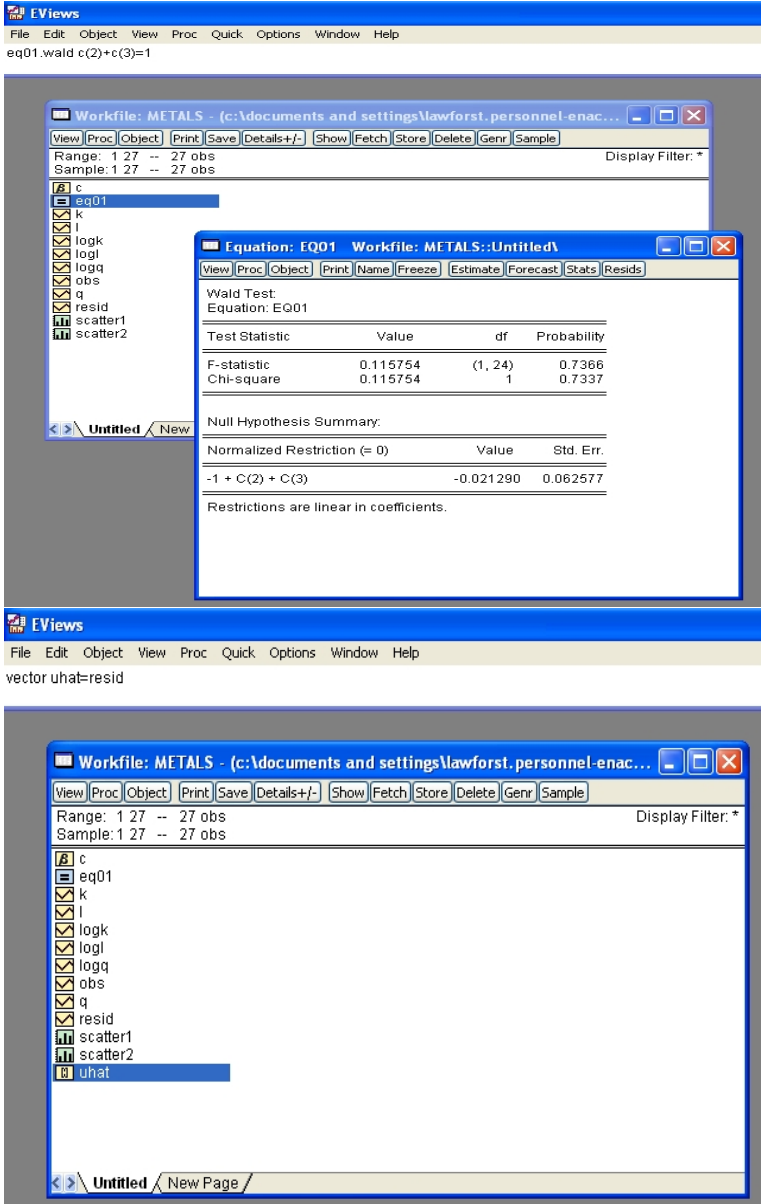

Figure 7: For eq01, perform the test (Wald) of  $H_0$ :  $\alpha_1 + \alpha_2 = 1$  against  $H_1$ :  $\alpha_1 + \alpha_2 \neq 1$ . Create a series 'uhat' equal to the current estimated residual vector 'resid'.

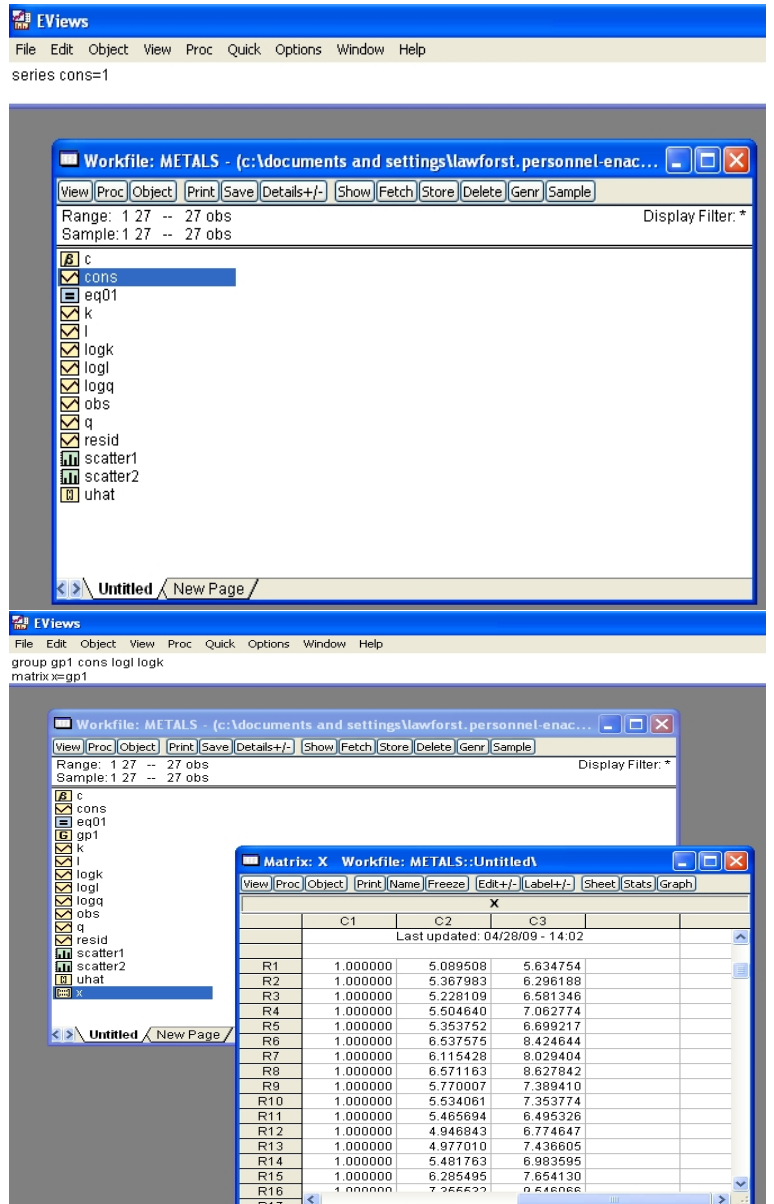

Figure 8: Create a  $27 \times 1$  vector of ones, 'cons'. Create a group, named 'gp1', containing cons, logl and logk. Create a matrix object, named x, containing group gp1.

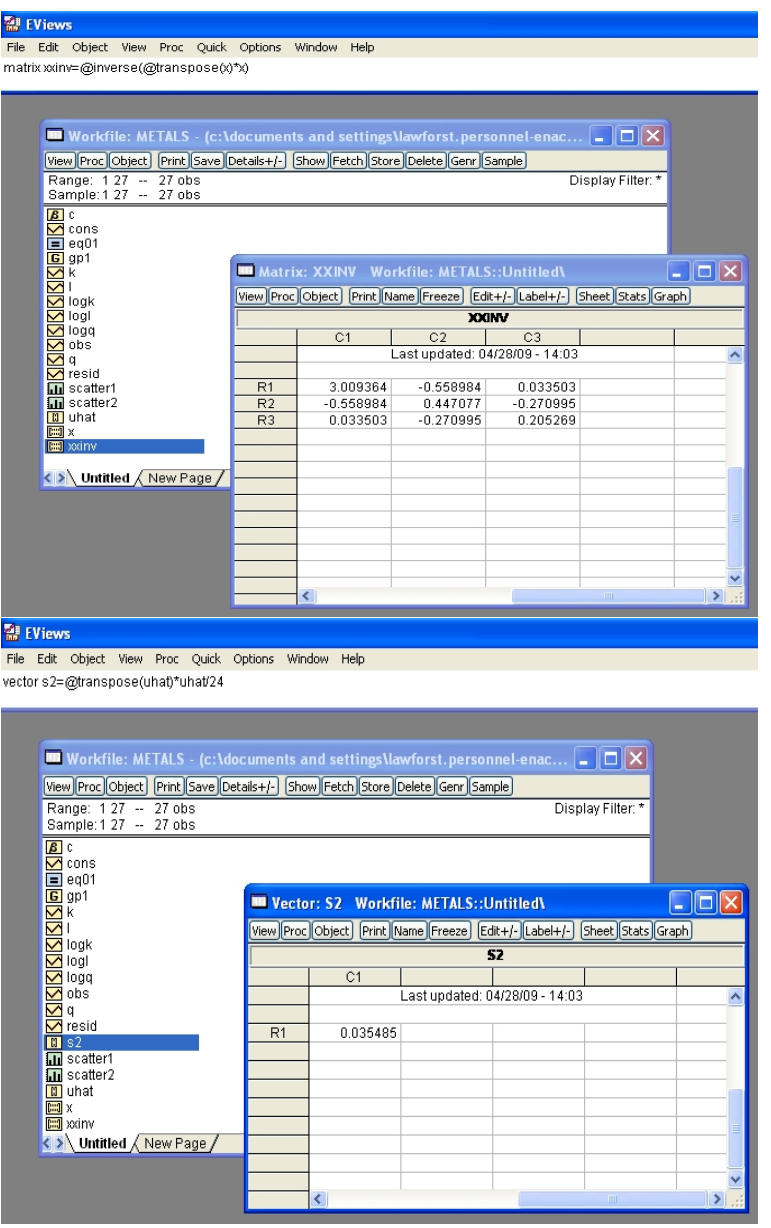

Figure 9: Compute  $(X'X)^{-1}$  directly from X. Compute  $\hat{\sigma}^2 = \hat{u}'\hat{u}/(n-k)$  directly from uhat. This can be used directly to give  $\widehat{\text{Var}}(\widehat{\alpha}) = \widehat{\sigma}^2(X'X)^{-1}$ .

#### A Second Regression

### and Hypothesis Testing

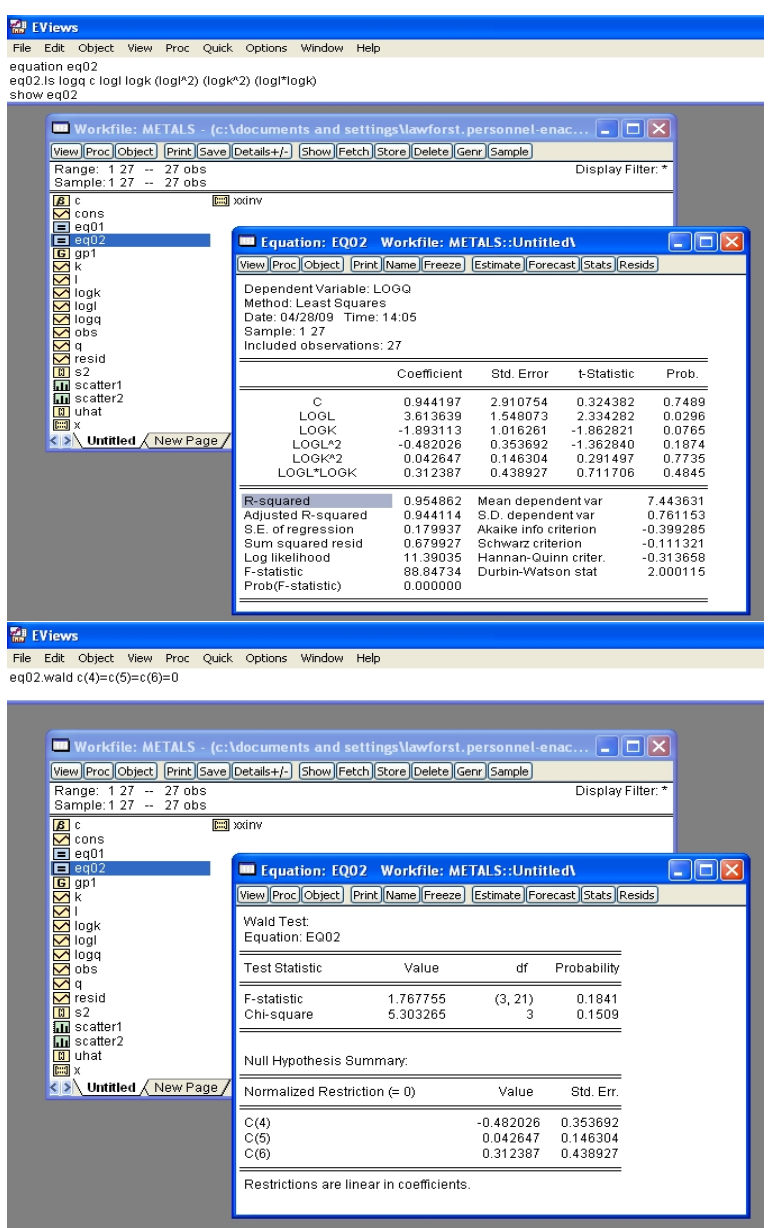

Figure 10: Create an equation object eq02, and run the translog regression of logq on a constant, logl, logk, logl squared, logk squared, and logl×logk, using ordinary least squares. Perform the test (Wald) of  $H_0$ :  $\alpha_3 = \alpha_4 = \alpha_5 = 0$  against  $H_1$ : not  $H_0$ .

#### Saving the Workfile

### and Running a Simple Program

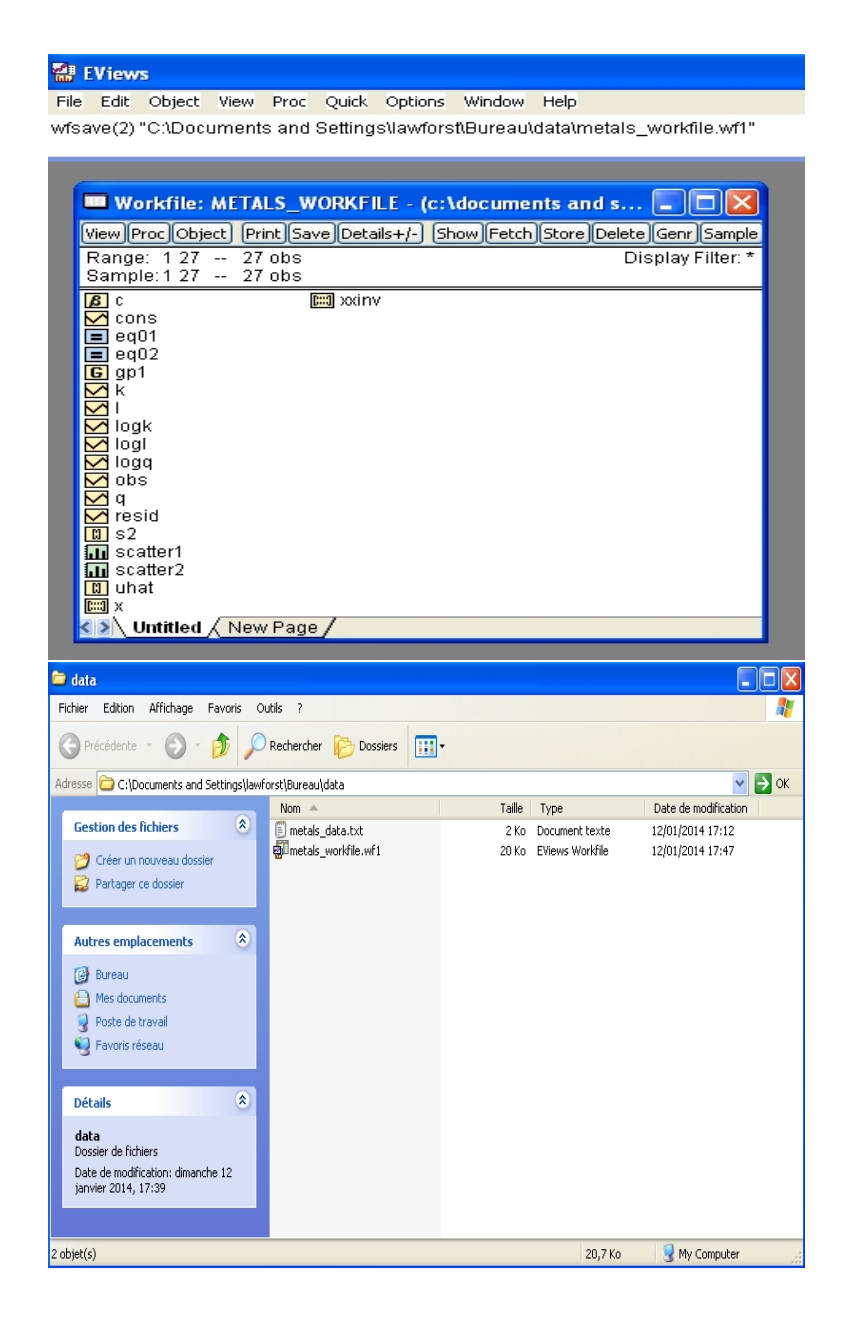

Figure 11: Save the workfile as 'metals workfile.wf1', with an appropriate path. Copy all of the above EViews commands into a text file metals\_prog.prg

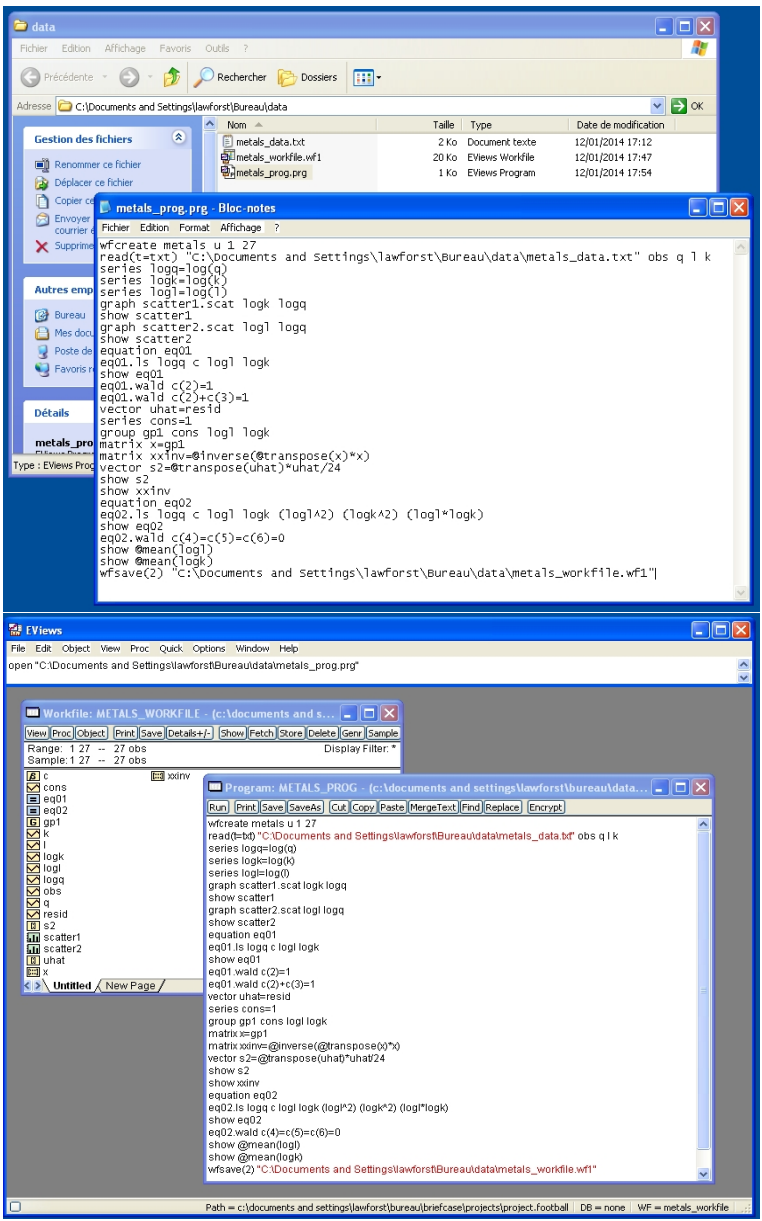

Figure 12: EViews 6 code metals\_prog.prg, opened in Notepad. Code can be opened in EViews 6, with the `open' command. Note that four additional lines of code have been added here (lines 21, 22, 27 and 28) / you should add these too.

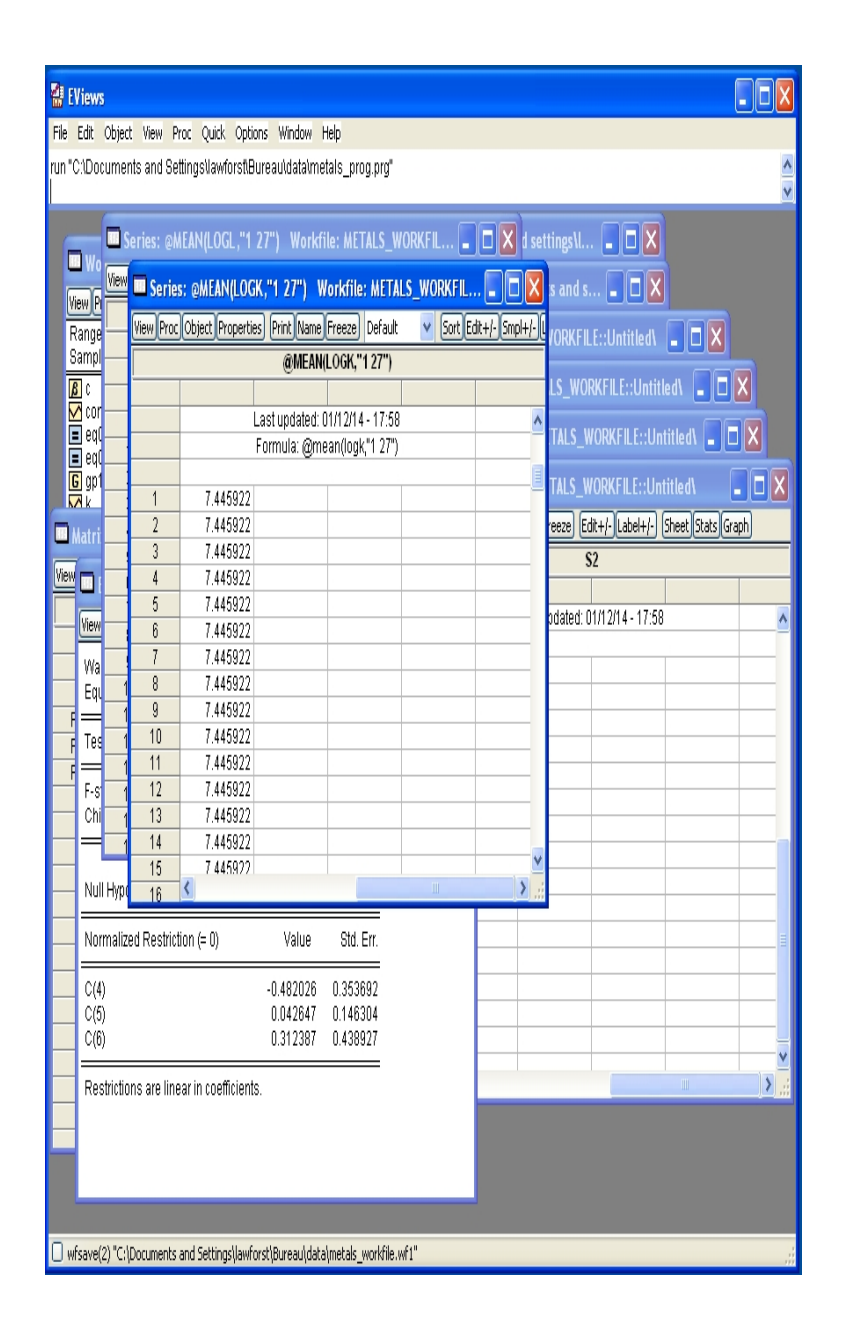

Figure 13: Close the open workfile (there is no need to save this). The code can then be run within EViews 6 using the 'run' command, or by clicking on the 'Run' button. This procedure is very useful in practice since it enables a (long) sequence of commands to be executed repeatedly, e.g. with modified data, or with modified models.

Areas Under the Normal Curve

| Z    | Cum p         | Tail p | Z    | Cump Tail p   |               | Z    | Cump Tail p   |               | Z    | Cump Tail p   |        | Z    | Cump Tail p   |  |
|------|---------------|--------|------|---------------|---------------|------|---------------|---------------|------|---------------|--------|------|---------------|--|
| 0.00 | 0.5000        | 0.5000 | 0.40 | 0.6554 0.3446 |               | 0.80 | 0.7881 0.2119 |               | 1.20 | 0.8849        | 0.1151 | 1.60 | 0.9452 0.0548 |  |
| 0.01 | 0.5040 0.4960 |        | 0.41 | 0.6591 0.3409 |               | 0.81 | 0.7910 0.2090 |               | 1.21 | 0.8869 0.1131 |        | 1.61 | 0.9463 0.0537 |  |
| 0.02 | 0.5080 0.4920 |        | 0.42 | 0.6628 0.3372 |               | 0.82 | 0.7939 0.2061 |               | 1.22 | 0.8888 0.1112 |        | 1.62 | 0.9474 0.0526 |  |
| 0.03 | 0.5120 0.4880 |        | 0.43 | 0.6664 0.3336 |               | 0.83 | 0.7967 0.2033 |               | 1.23 | 0.8907 0.1093 |        | 1.63 | 0.9484 0.0516 |  |
| 0.04 | 0.5160 0.4840 |        | 0.44 | 0.6700 0.3300 |               | 0.84 | 0.7995 0.2005 |               | 1.24 | 0.8925 0.1075 |        | 1.64 | 0.9495 0.0505 |  |
| 0.05 | 0.5199 0.4801 |        | 0.45 | 0.6736 0.3264 |               | 0.85 | 0.8023 0.1977 |               | 1.25 | 0.8944 0.1056 |        | 1.65 | 0.9505 0.0495 |  |
| 0.06 | 0.5239 0.4761 |        | 0.46 | 0.6772 0.3228 |               | 0.86 | 0.8051 0.1949 |               | 1.26 | 0.8962 0.1038 |        | 1.66 | 0.9515 0.0485 |  |
| 0.07 | 0.5279 0.4721 |        | 0.47 | 0.6808 0.3192 |               | 0.87 | 0.8078 0.1922 |               | 1.27 | 0.8980 0.1020 |        | 1.67 | 0.9525 0.0475 |  |
| 0.08 | 0.5319 0.4681 |        | 0.48 | 0.6844 0.3156 |               | 0.88 | 0.8106 0.1894 |               | 1.28 | 0.8997 0.1003 |        | 1.68 | 0.9535 0.0465 |  |
| 0.09 | 0.5359 0.4641 |        | 0.49 | 0.6879 0.3121 |               | 0.89 | 0.8133 0.1867 |               | 1.29 | 0.9015 0.0985 |        | 1.69 | 0.9545 0.0455 |  |
| 0.10 | 0.5398 0.4602 |        | 0.50 | 0.6915 0.3085 |               | 0.90 | 0.8159 0.1841 |               | 1.30 | 0.9032 0.0968 |        | 1.70 | 0.9554 0.0446 |  |
| 0.11 | 0.5438 0.4562 |        | 0.51 | 0.6950 0.3050 |               | 0.91 | 0.8186 0.1814 |               | 1.31 | 0.9049 0.0951 |        | 1.71 | 0.9564 0.0436 |  |
| 0.12 | 0.5478 0.4522 |        | 0.52 | 0.6985 0.3015 |               | 0.92 | 0.8212 0.1788 |               | 1.32 | 0.9066 0.0934 |        | 1.72 | 0.9573 0.0427 |  |
| 0.13 | 0.5517 0.4483 |        | 0.53 | 0.7019 0.2981 |               | 0.93 | 0.8238 0.1762 |               | 1.33 | 0.9082 0.0918 |        | 1.73 | 0.9582 0.0418 |  |
| 0.14 | 0.5557 0.4443 |        | 0.54 | 0.7054 0.2946 |               | 0.94 | 0.8264 0.1736 |               | 1.34 | 0.9099 0.0901 |        | 1.74 | 0.9591 0.0409 |  |
| 0.15 | 0.5596 0.4404 |        | 0.55 | 0.7088 0.2912 |               | 0.95 | 0.8289 0.1711 |               | 1.35 | 0.9115 0.0885 |        | 1.75 | 0.9599 0.0401 |  |
| 0.16 | 0.5636 0.4364 |        | 0.56 | 0.7123 0.2877 |               | 0.96 | 0.8315 0.1685 |               | 1.36 | 0.9131 0.0869 |        | 1.76 | 0.9608 0.0392 |  |
| 0.17 | 0.5675 0.4325 |        | 0,57 | 0.7157 0.2843 |               | 0.97 | 0.8340 0.1660 |               | 1.37 | 0.9147 0.0853 |        | 1.77 | 0.9616 0.0384 |  |
| 0.18 | 0.5714 0.4286 |        | 0.58 |               | 0.7190 0.2810 | 0.98 | 0.8365 0.1635 |               | 1.38 | 0.9162 0.0838 |        | 1.78 | 0.9625 0.0375 |  |
| 0.19 | 0.5753 0.4247 |        | 0.59 | 0.7224 0.2776 |               | 0.99 | 0.8389 0.1611 |               | 1.39 | 0.9177 0.0823 |        | 1.79 | 0.9633 0.0367 |  |
| 0.20 | 0.5793 0.4207 |        | 0.60 | 0.7257 0.2743 |               | 1.00 | 0.8413 0.1587 |               | 1.40 | 0.9192 0.0808 |        | 1.80 | 0.9641 0.0359 |  |
| 0.21 | 0.5832 0.4168 |        | 0.61 | 0.7291 0.2709 |               | 1.01 | 0.8438 0.1562 |               | 1.41 | 0.9207 0.0793 |        | 1.81 | 0.9649 0.0351 |  |
| 0.22 | 0.5871 0.4129 |        | 0.62 | 0.7324 0.2676 |               | 1.02 | 0.8461 0.1539 |               | 1.42 | 0.9222 0.0778 |        | 1.82 | 0.9656 0.0344 |  |
| 0.23 | 0.5910 0.4090 |        | 0.63 | 0.7357 0.2643 |               | 1.03 | 0.8485 0.1515 |               | 1.43 | 0.9236 0.0764 |        | 1.83 | 0.9664 0.0336 |  |
| 0.24 | 0.5948 0.4052 |        | 0.64 | 0.7389 0.2611 |               | 1.04 | 0.8508 0.1492 |               | 1.44 | 0.9251 0.0749 |        | 1.84 | 0.9671 0.0329 |  |
| 0.25 | 0.5987        | 0.4013 | 0.65 | 0.7422 0.2578 |               | 1.05 | 0.8531 0.1469 |               | 1.45 | 0.9265 0.0735 |        | 1.85 | 0.9678 0.0322 |  |
| 0.26 | 0.6026 0.3974 |        | 0.66 | 0.7454 0.2546 |               | 1.06 | 0.8554 0.1446 |               | 1.46 | 0.9279 0.0721 |        | 1.86 | 0.9686 0.0314 |  |
| 0.27 | 0.6064 0.3936 |        | 0.67 | 0.7486 0.2514 |               | 1.07 | 0.8577 0.1423 |               | 1.47 | 0.9292 0.0708 |        | 1.87 | 0.9693 0.0307 |  |
| 0.28 | 0.6103 0.3897 |        | 0.68 | 0.7517 0.2483 |               | 1.08 | 0.8599 0.1401 |               | 1.48 | 0.9306 0.0694 |        | 1.88 | 0.9699 0.0301 |  |
| 0.29 | 0.6141 0.3859 |        | 0.69 | 0.7549 0.2451 |               | 1.09 | 0.8621 0.1379 |               | 1.49 | 0.9319        | 0.0681 | 1.89 | 0.9706 0.0294 |  |
| 0.30 | 0.6179 0.3821 |        | 0.70 | 0.7580 0.2420 |               | 1.10 | 0.8643 0.1357 |               | 1.50 | 0.9332 0.0668 |        | 1.90 | 0.9713 0.0287 |  |
| 0.31 | 0.6217 0.3783 |        | 0.71 | 0.7611 0.2389 |               | 1.11 | 0.8665 0.1335 |               | 1.51 | 0.9345 0.0655 |        | 1.91 | 0.9719 0.0281 |  |
| 0.32 | 0.6255 0.3745 |        | 0.72 | 0.7642 0.2358 |               | 1.12 | 0.8686 0.1314 |               | 1.52 | 0.9357 0.0643 |        | 1.92 | 0.9726 0.0274 |  |
| 0.33 | 0.6293 0.3707 |        | 0.73 | 0.7673 0.2327 |               | 1.13 | 0.8708 0.1292 |               | 1.53 | 0.9370 0.0630 |        | 1.93 | 0.9732 0.0268 |  |
| 0.34 | 0.6331 0.3669 |        | 0.74 | 0.7704 0.2296 |               | 1.14 | 0.8729 0.1271 |               | 1.54 | 0.9382 0.0618 |        | 1.94 | 0.9738 0.0262 |  |
| 0.35 | 0.6368 0.3632 |        | 0.75 | 0.7734 0.2266 |               | 1.15 | 0.8749 0.1251 |               | 1.55 | 0.9394 0.0606 |        | 1.95 | 0.9744 0.0256 |  |
| 0.36 | 0.6406 0.3594 |        | 0.76 | 0.7764 0.2236 |               | 1.16 | 0.8770 0.1230 |               | 1.56 | 0.9406 0.0594 |        | 1.96 | 0.9750 0.0250 |  |
| 0.37 | 0.6443 0.3557 |        | 0.77 | 0.7794 0.2206 |               | 1.17 | 0.8790 0.1210 |               | 1.57 | 0.9418 0.0582 |        | 1.97 | 0.9756 0.0244 |  |
| 0.38 | 0.6480 0.3520 |        | 0.78 | 0.7823 0.2177 |               | 1.18 |               | 0.8810 0.1190 | 1.58 | 0.9429        | 0.0571 | 1.98 | 0.9761 0.0239 |  |
| 0.39 | 0.6517 0.3483 |        | 0.79 | 0.7852 0.2148 |               | 1.19 |               | 0.8830 0.1170 | 1.59 | 0.9441 0.0559 |        | 1.99 | 0.9767 0.0233 |  |

Figure 14: Statistical table for  $N(0, 1)$ .

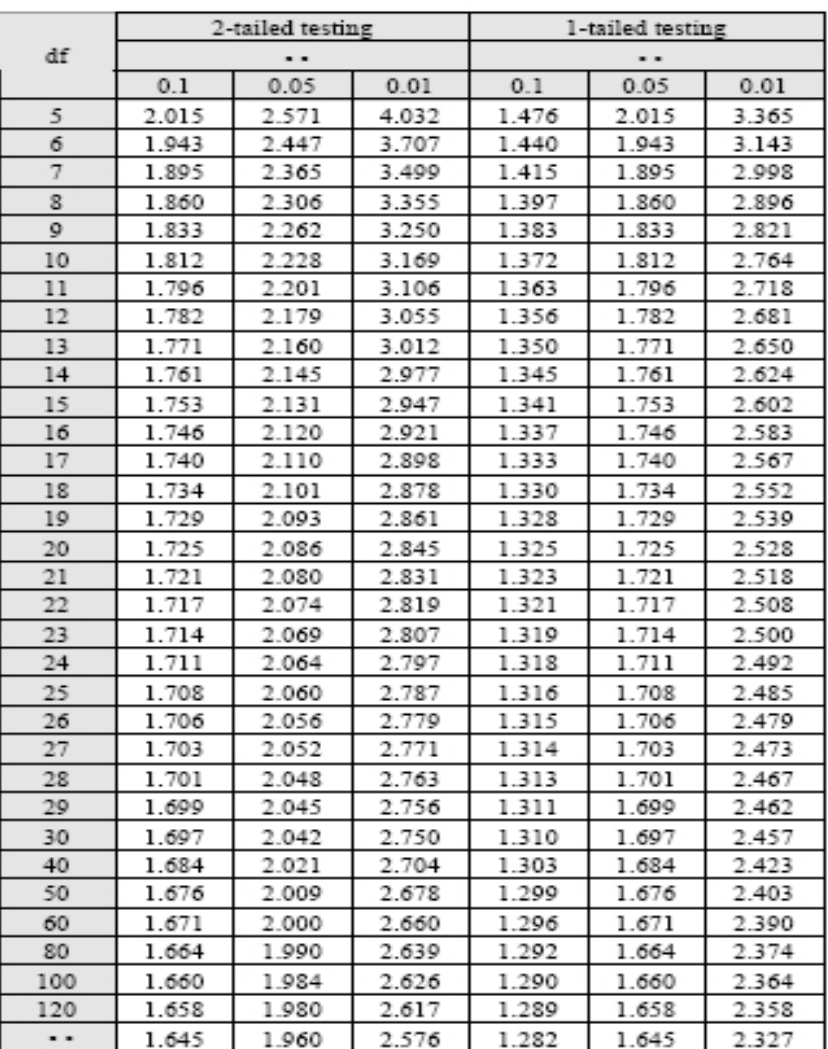

#### Critical Values of the  $\underline{t}$  Distribution

Figure 15: Statistical table for Student's  $t(r)$ 

# $\begin{array}{c} \mbox{Critical Values of the $\underline{F}$ Distribution}\\ \left(\alpha=.05\right) \end{array}$

| df     | df between |      |      |      |      |      |                   |      |      |      |      |
|--------|------------|------|------|------|------|------|-------------------|------|------|------|------|
| within | 1          | 2    | 3    | 4    | 5    | 6    | $\overline{\tau}$ | 8    | 12   | 24   | œ    |
| 5      | 6.61       | 5.79 | 5.41 | 5.19 | 5.05 | 4.95 | 4.88              | 4.82 | 4.68 | 4.53 | 4.37 |
| 6      | 5.99       | 5.14 | 4.76 | 4.53 | 4.39 | 4.28 | 4.21              | 4.15 | 4.00 | 3.84 | 3.67 |
| 7      | 5.59       | 4.74 | 4.35 | 4.12 | 3.97 | 3.87 | 3.79              | 3.73 | 3.57 | 3.41 | 3.23 |
| 8      | 5.32       | 4.46 | 4.07 | 3.84 | 3.69 | 3.58 | 3.50              | 3.44 | 3.28 | 3.12 | 2.93 |
| 9      | 5.12       | 4.26 | 3.86 | 3.63 | 3.48 | 3.37 | 3.29              | 3.23 | 3.07 | 2.90 | 2.71 |
| 10     | 4.96       | 4.10 | 3.71 | 3.48 | 3.33 | 3.22 | 3.14              | 3.07 | 2.91 | 2.74 | 2.54 |
| 11     | 4.84       | 3.98 | 3.59 | 3.36 | 3.20 | 3.09 | 3.01              | 2.95 | 2.79 | 2.61 | 2.41 |
| 12     | 4.75       | 3.89 | 3.49 | 3.26 | 3.11 | 3.00 | 2.91              | 2.85 | 2.69 | 2.51 | 2.30 |
| 13     | 4.67       | 3.81 | 3.41 | 3.18 | 3.03 | 2.92 | 2.83              | 2.77 | 2.60 | 2.42 | 2.21 |
| 14     | 4.60       | 3.74 | 3.34 | 3.11 | 2.96 | 2.85 | 2.76              | 2.70 | 2.53 | 2.35 | 2.13 |
| 15     | 4.54       | 3.68 | 3.29 | 3.06 | 2.90 | 2.79 | 2.71              | 2.64 | 2.48 | 2.29 | 2.07 |
| 16     | 4.49       | 3.63 | 3.24 | 3.01 | 2.85 | 2.74 | 2.66              | 2.59 | 2.42 | 2.24 | 2.01 |
| 17     | 4.45       | 3.59 | 3.20 | 2.96 | 2.81 | 2.70 | 2.61              | 2.55 | 2.38 | 2.19 | 1.96 |
| 18     | 4.41       | 3.55 | 3.16 | 2.93 | 2.77 | 2.66 | 2.58              | 2.51 | 2.34 | 2.15 | 1.92 |
| 19     | 4.38       | 3.52 | 3.13 | 2.90 | 2.74 | 2.63 | 2.54              | 2.48 | 2.31 | 2.11 | 1.88 |
| 20     | 4.35       | 3.49 | 3.10 | 2.87 | 2.71 | 2.60 | 2.51              | 2.45 | 2.28 | 2.08 | 1.84 |
| 21     | 4.32       | 3.47 | 3.07 | 2.84 | 2.68 | 2.57 | 2.49              | 2.42 | 2.25 | 2.05 | 1.81 |
| 22     | 4.30       | 3.44 | 3.05 | 2.82 | 2.66 | 2.55 | 2.46              | 2.40 | 2.23 | 2.03 | 1.78 |
| 23     | 4.28       | 3.42 | 3.03 | 2.80 | 2.64 | 2.53 | 2.44              | 2.37 | 2.20 | 2.01 | 1.76 |
| 24     | 4.26       | 3.40 | 3.01 | 2.78 | 2.62 | 2.51 | 2.42              | 2.36 | 2.18 | 1.98 | 1.73 |
| 25     | 4.24       | 3.39 | 2.99 | 2.76 | 2.60 | 2.49 | 2.40              | 2.34 | 2.16 | 1.96 | 1.71 |
| 26     | 4.23       | 3.37 | 2.98 | 2.74 | 2.59 | 2.47 | 2.39              | 2.32 | 2.15 | 1.95 | 1.69 |
| 27     | 4.21       | 3.35 | 2.96 | 2.73 | 2.57 | 2.46 | 2.37              | 2.31 | 2.13 | 1.93 | 1.67 |
| 28     | 4.20       | 3.34 | 2.95 | 2.71 | 2.56 | 2.45 | 2.36              | 2.29 | 2.12 | 1.91 | 1.66 |
| 29     | 4.18       | 3.33 | 2.93 | 2.70 | 2.55 | 2.43 | 2.35              | 2.28 | 2.10 | 1.90 | 1.64 |
| 30     | 4.17       | 3.32 | 2.92 | 2.69 | 2.53 | 2.42 | 2.33              | 2.27 | 2.09 | 1.89 | 1.62 |
| 40     | 4.08       | 3.23 | 2.84 | 2.61 | 2.45 | 2.34 | 2.25              | 2.18 | 2.00 | 1.79 | 1.51 |
| 60     | 4.00       | 3.15 | 2.76 | 2.53 | 2.37 | 2.25 | 2.17              | 2.10 | 1.92 | 1.70 | 1.39 |
| 80     | 3.96       | 3.11 | 2.72 | 2.49 | 2.33 | 2.21 | 2.13              | 2.06 | 1.88 | 1.65 | 1.33 |
| 100    | 3.94       | 3.09 | 2.70 | 2.46 | 2.31 | 2.19 | 2.10              | 2.03 | 1.85 | 1.63 | 1.28 |
| 120    | 3.92       | 3.07 | 2.68 | 2.45 | 2.29 | 2.18 | 2.09              | 2.02 | 1.83 | 1.61 | 1.26 |
| œ      | 3.84       | 3.00 | 2.61 | 2.37 | 2.22 | 2.10 | 2.01              | 1.94 | 1.75 | 1.52 | 1.00 |

Figure 16: Statistical table for  $F(m, n)$  at the 5% level

## $\begin{array}{l} \mbox{Critical Values of the $\underline{F}$ Distribution}\\ \left(\alpha=.01\right) \end{array}$

| df     | df between |                |       |       |       |       |                |       |      |      |      |
|--------|------------|----------------|-------|-------|-------|-------|----------------|-------|------|------|------|
| within | 1          | $\overline{2}$ | 3     | 4     | 5     | 6     | $\overline{7}$ | 8     | 12   | 24   | œ    |
| 5      | 16.26      | 13.27          | 12.06 | 11.39 | 10.97 | 10.67 | 10.46          | 10.29 | 9.89 | 9.47 | 9.02 |
| 6      | 13.75      | 10.92          | 9.78  | 9.15  | 8.75  | 8.47  | 8.26           | 8.10  | 7.72 | 7.31 | 6.88 |
| 7      | 12.25      | 9.55           | 8.45  | 7.85  | 7.46  | 7.19  | 6.99           | 6.84  | 6.47 | 6.07 | 5.65 |
| 8      | 11.26      | 8.65           | 7.59  | 7.01  | 6.63  | 6.37  | 6.18           | 6.03  | 5.67 | 5.28 | 4.86 |
| 9      | 10.56      | 8.02           | 6.99  | 6.42  | 6.06  | 5.80  | 5.61           | 5.47  | 5.11 | 4.73 | 4.31 |
| 10     | 10.04      | 7.56           | 6.55  | 5.99  | 5.64  | 5.39  | 5.20           | 5.06  | 4.71 | 4.33 | 3.91 |
| 11     | 9.65       | 7.21           | 6.22  | 5.67  | 5.32  | 5.07  | 4.89           | 4.74  | 4.40 | 4.02 | 3.60 |
| 12     | 9.33       | 6.93           | 5.95  | 5.41  | 5.06  | 4.82  | 4.64           | 4.50  | 4.16 | 3.78 | 3.36 |
| 13     | 9.07       | 6.70           | 5.74  | 5.21  | 4.86  | 4.62  | 4.44           | 4.30  | 3.96 | 3.59 | 3.17 |
| 14     | 8.86       | 6.51           | 5.56  | 5.04  | 4.69  | 4.46  | 4.28           | 4.14  | 3.80 | 3.43 | 3.01 |
| 15     | 8.68       | 6.36           | 5.42  | 4.89  | 4.56  | 4.32  | 4.14           | 4.00  | 3.67 | 3.29 | 2.87 |
| 16     | 8.53       | 6.23           | 5.29  | 4.77  | 4.44  | 4.20  | 4.03           | 3.89  | 3.55 | 3.18 | 2.75 |
| 17     | 8.40       | 6.11           | 5.18  | 4.67  | 4.34  | 4.10  | 3.93           | 3.79  | 3.46 | 3.08 | 2.65 |
| 18     | 8.29       | 6.01           | 5.09  | 4.58  | 4.25  | 4.01  | 3.84           | 3.71  | 3.37 | 3.00 | 2.57 |
| 19     | 8.18       | 5.93           | 5.01  | 4.50  | 4.17  | 3.94  | 3.77           | 3.63  | 3.30 | 2.92 | 2.49 |
| 20     | 8.10       | 5.85           | 4.94  | 4.43  | 4.10  | 3.87  | 3.70           | 3.56  | 3.23 | 2.86 | 2.42 |
| 21     | 8.02       | 5.78           | 4.87  | 4.37  | 4.04  | 3.81  | 3.64           | 3.51  | 3.17 | 2.80 | 2.36 |
| 22     | 7.95       | 5.72           | 4.82  | 4.31  | 3.99  | 3.76  | 3.59           | 3.45  | 3.12 | 2.75 | 2.31 |
| 23     | 7.88       | 5.66           | 4.76  | 4.26  | 3.94  | 3.71  | 3.54           | 3.41  | 3.07 | 2.70 | 2.26 |
| 24     | 7.82       | 5.61           | 4.72  | 4.22  | 3.90  | 3.67  | 3.50           | 3.36  | 3.03 | 2.66 | 2.21 |
| 25     | 7.77       | 5.57           | 4.68  | 4.18  | 3.85  | 3.63  | 3.46           | 3.32  | 2.99 | 2.62 | 2.17 |
| 26     | 7.72       | 5.53           | 4.64  | 4.14  | 3.82  | 3.59  | 3.42           | 3.29  | 2.96 | 2.58 | 2.13 |
| 27     | 7.68       | 5.49           | 4.60  | 4.11  | 3.78  | 3.56  | 3.39           | 3.26  | 2.93 | 2.55 | 2.10 |
| 28     | 7.64       | 5.45           | 4.57  | 4.07  | 3.75  | 3.53  | 3.36           | 3.23  | 2.90 | 2.52 | 2.07 |
| 29     | 7.60       | 5.42           | 4.54  | 4.04  | 3.73  | 3.50  | 3.33           | 3.20  | 2.87 | 2.49 | 2.04 |
| 30     | 7.56       | 5.39           | 4.51  | 4.02  | 3.70  | 3.47  | 3.30           | 3.17  | 2.84 | 2.47 | 2.01 |
| 40     | 7.31       | 5.18           | 4.31  | 3.83  | 3.51  | 3.29  | 3.12           | 2.99  | 2.66 | 2.29 | 1.81 |
| 60     | 7.08       | 4.98           | 4.13  | 3.65  | 3.34  | 3.12  | 2.95           | 2.82  | 2.50 | 2.12 | 1.60 |
| 80     | 6.96       | 4.88           | 4.04  | 3.56  | 3.26  | 3.04  | 2.87           | 2.74  | 2.42 | 2.03 | 1.50 |
| 100    | 6.90       | 4.82           | 3.98  | 3.51  | 3.21  | 2.99  | 2.82           | 2.69  | 2.37 | 1.98 | 1.43 |
| 120    | 6.85       | 4.79           | 3.95  | 3.48  | 3.17  | 2.96  | 2.79           | 2.66  | 2.34 | 1.95 | 1.38 |
| œ      | 6.64       | 4.61           | 3.78  | 3.32  | 3.02  | 2.80  | 2.64           | 2.51  | 2.19 | 1.79 | 1.00 |

Figure 17: Statistical table for  $F(m, n)$  at the 1% level

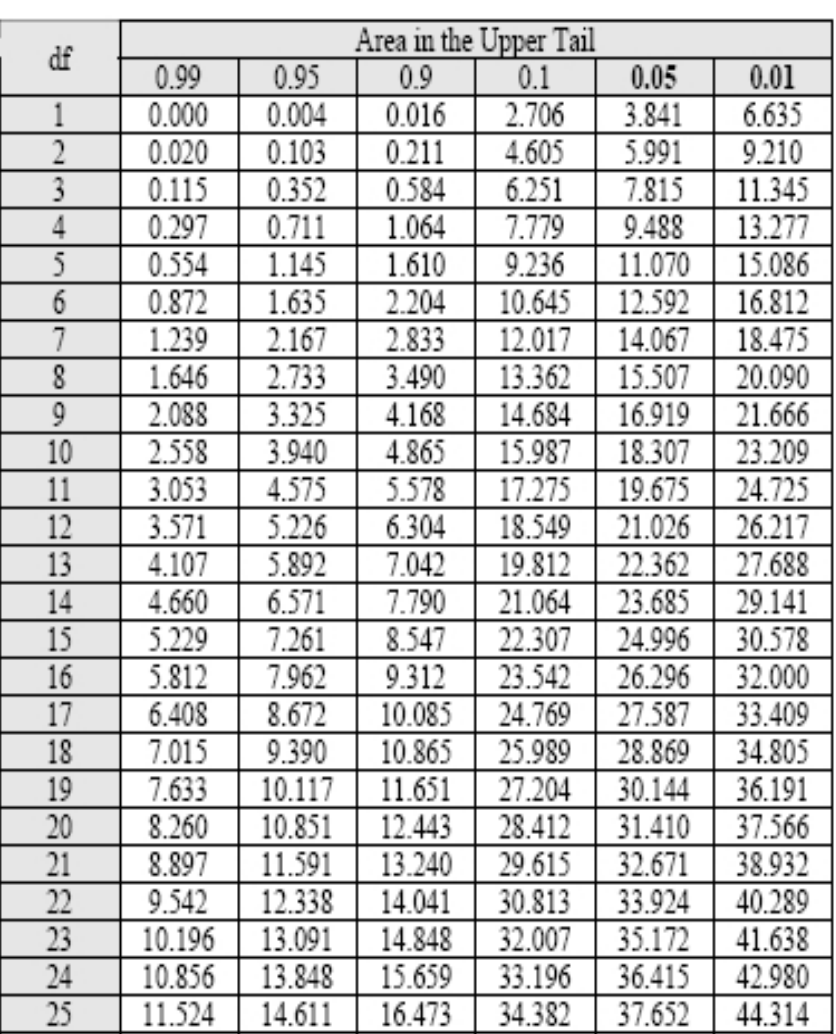

#### Critical Values of the  $\chi^2$  Distribution

Figure 18: Statistical table for  $\chi^2(q)$